#### **Détecter des particules « pour de vrai » avec ATLAS**

# **MASTERCLASSES**

hands on particle physics

Centre de physique des particules de Marseille

Mars-avril 2015

Cnrs

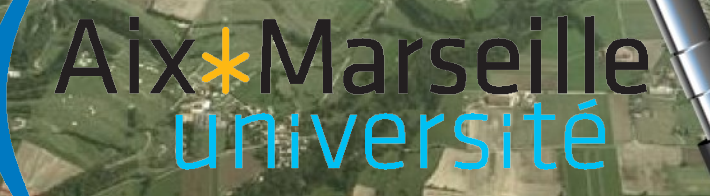

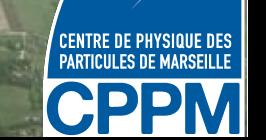

#### **Identifier des événements avec Minerva**

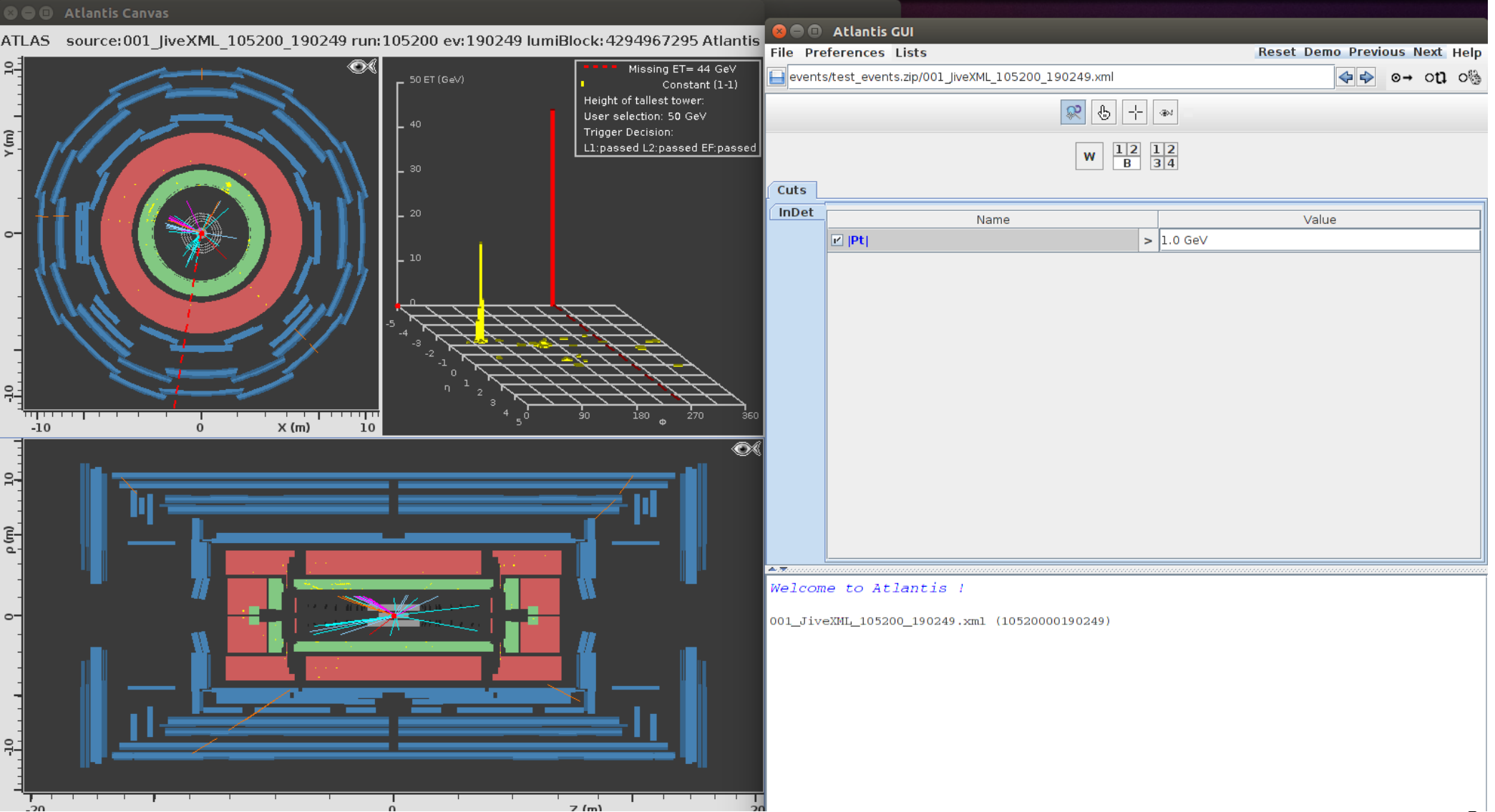

# **Identifier les électrons/positrons et photons**

- Gerbe dans le calorimètre EM
- *e+/e-* : particule chargée, trace dans le trajectographe
- Courbure de la trace  $\rightarrow$  signe de la charge électrique

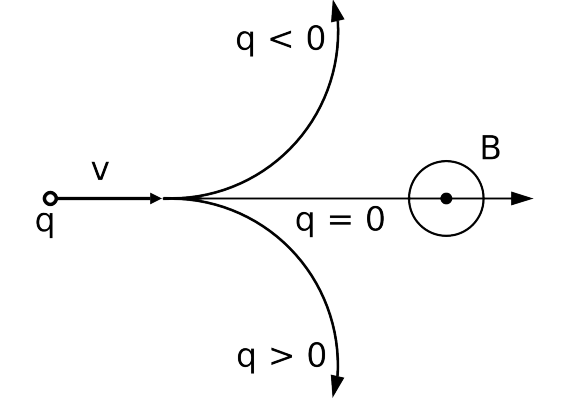

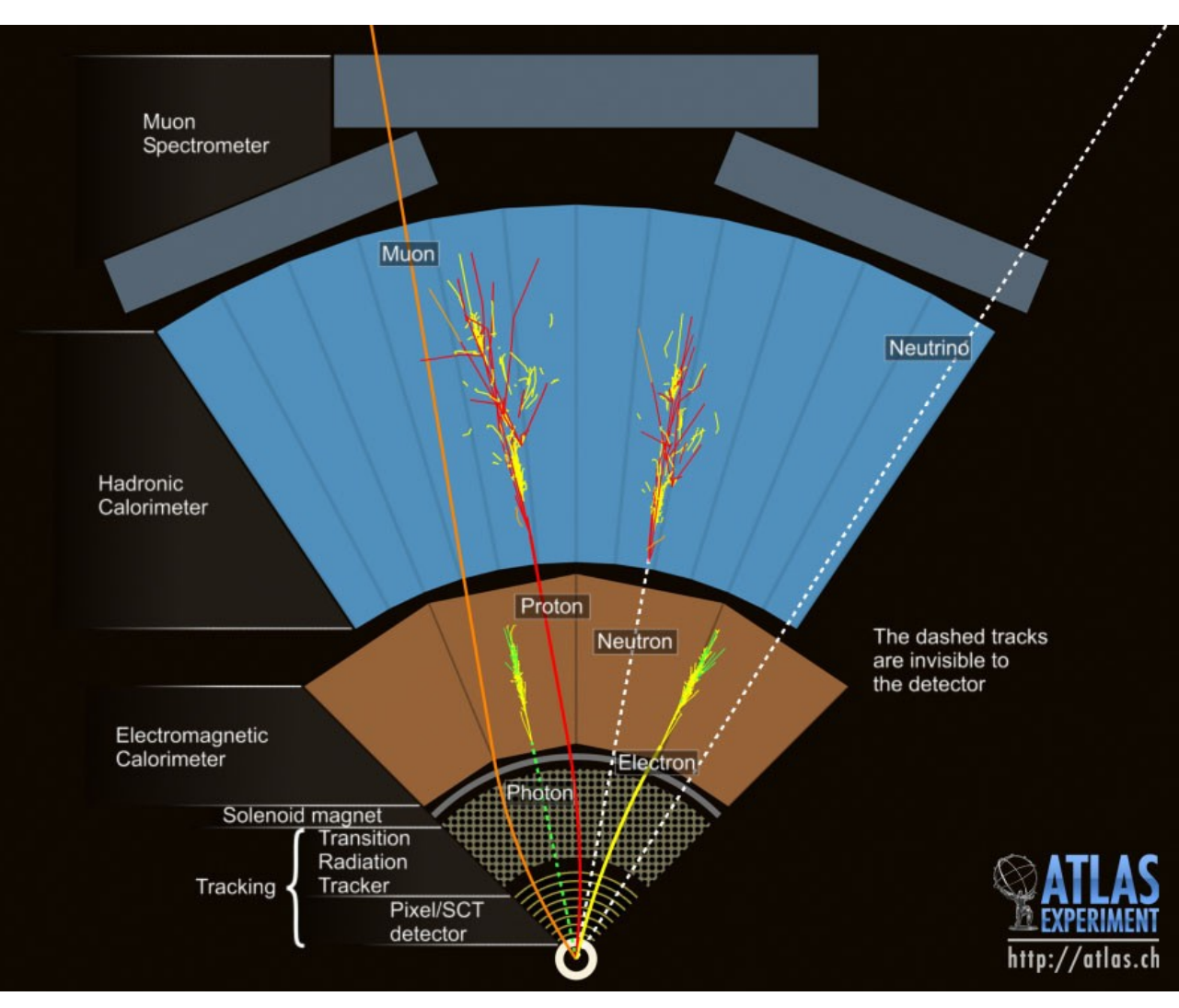

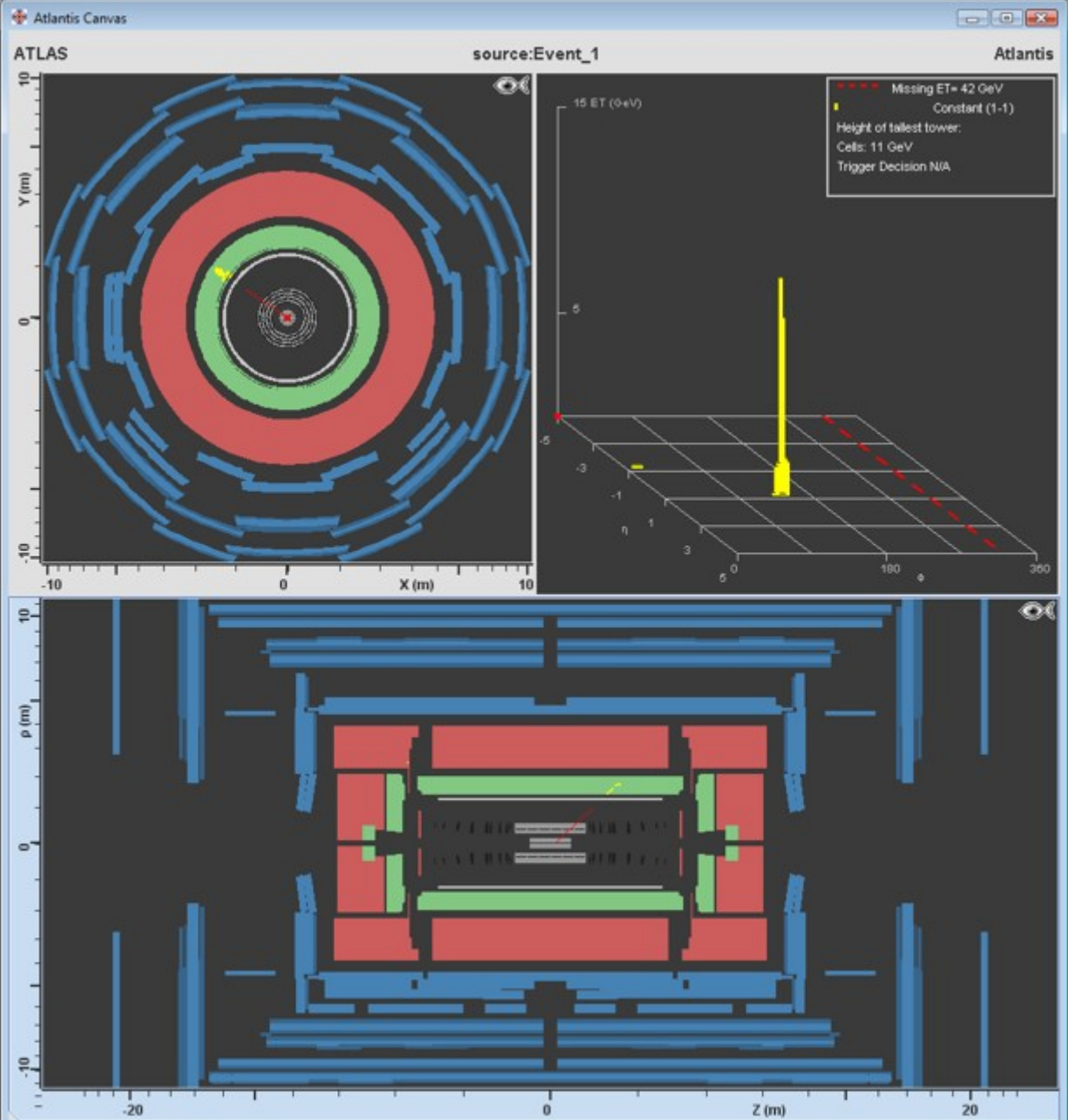

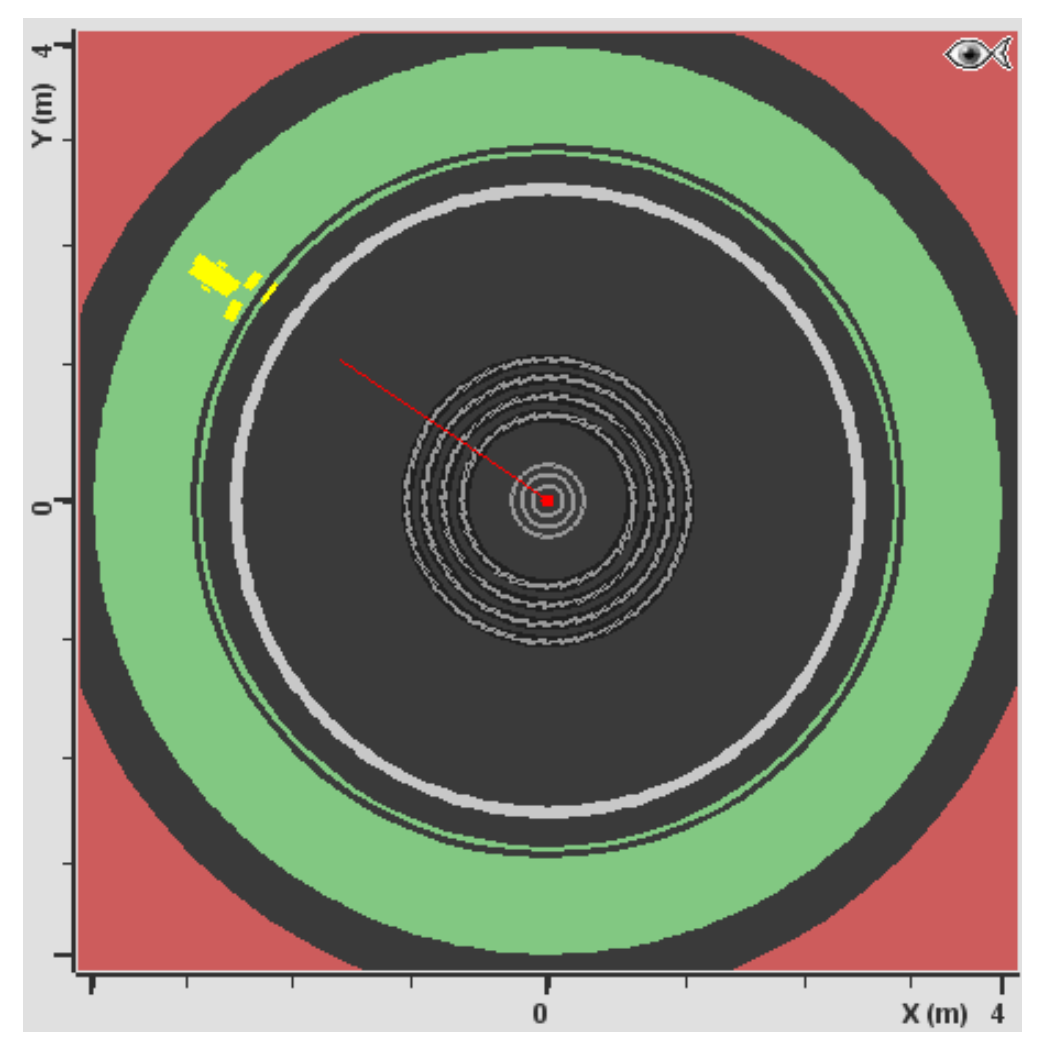

- Trace dans le trajectographe
- Énergie dans le calorimètre

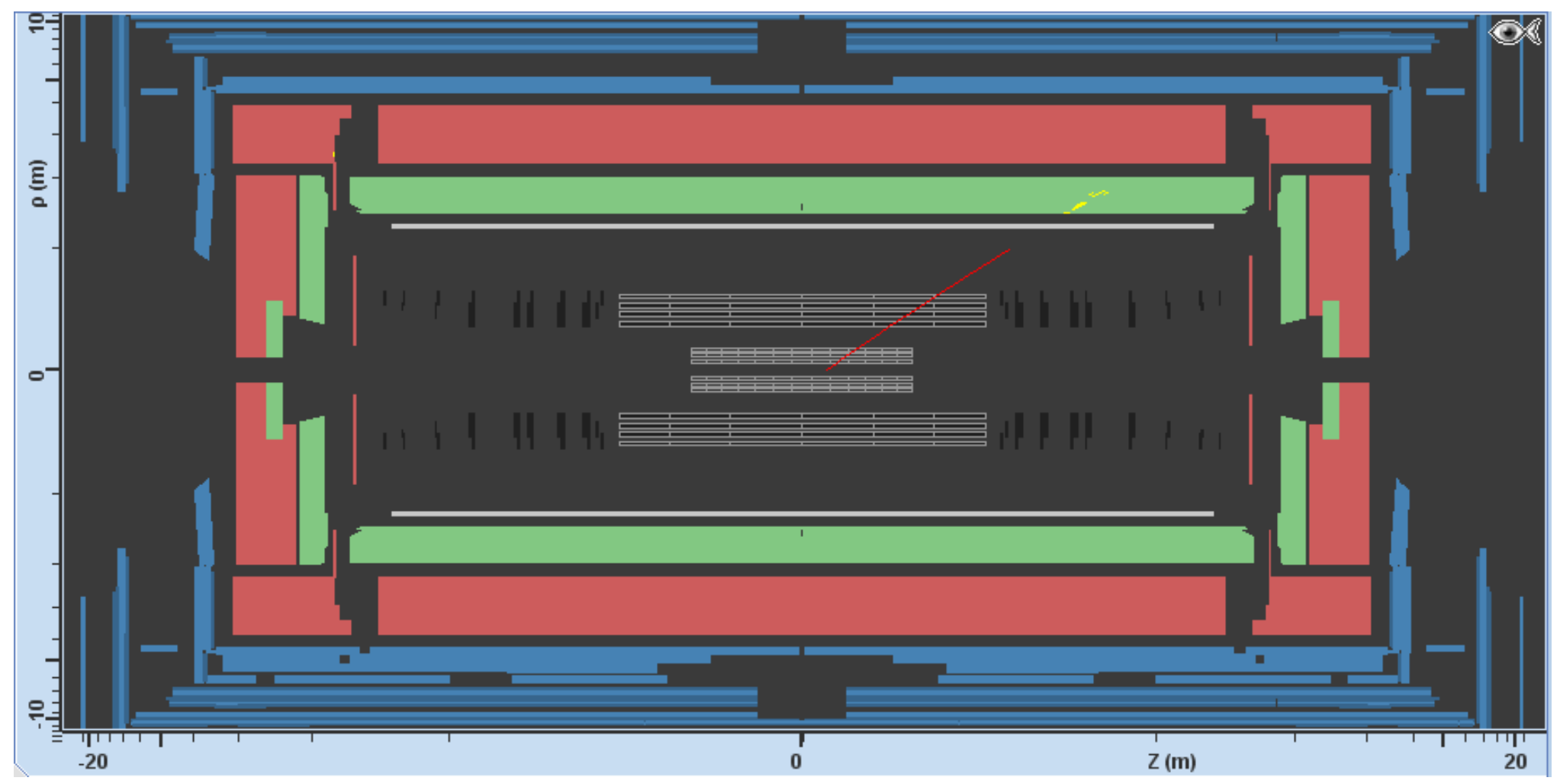

- Trace dans le trajectographe
- Énergie dans le calorimètre

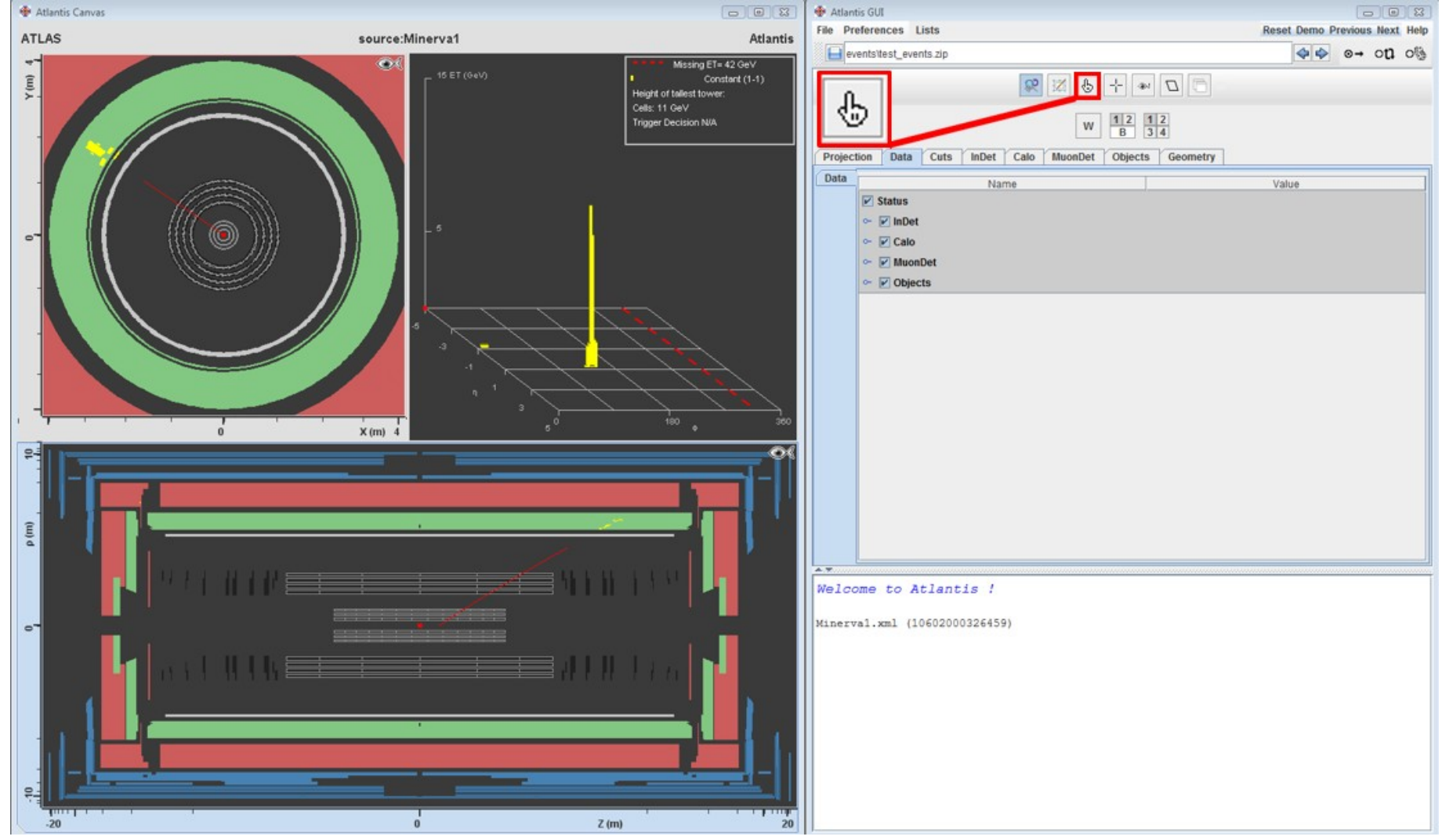

- Choisir la main et cliquer sur la trace
- Des infos apparaissent dans la fenêtre en bas à droite

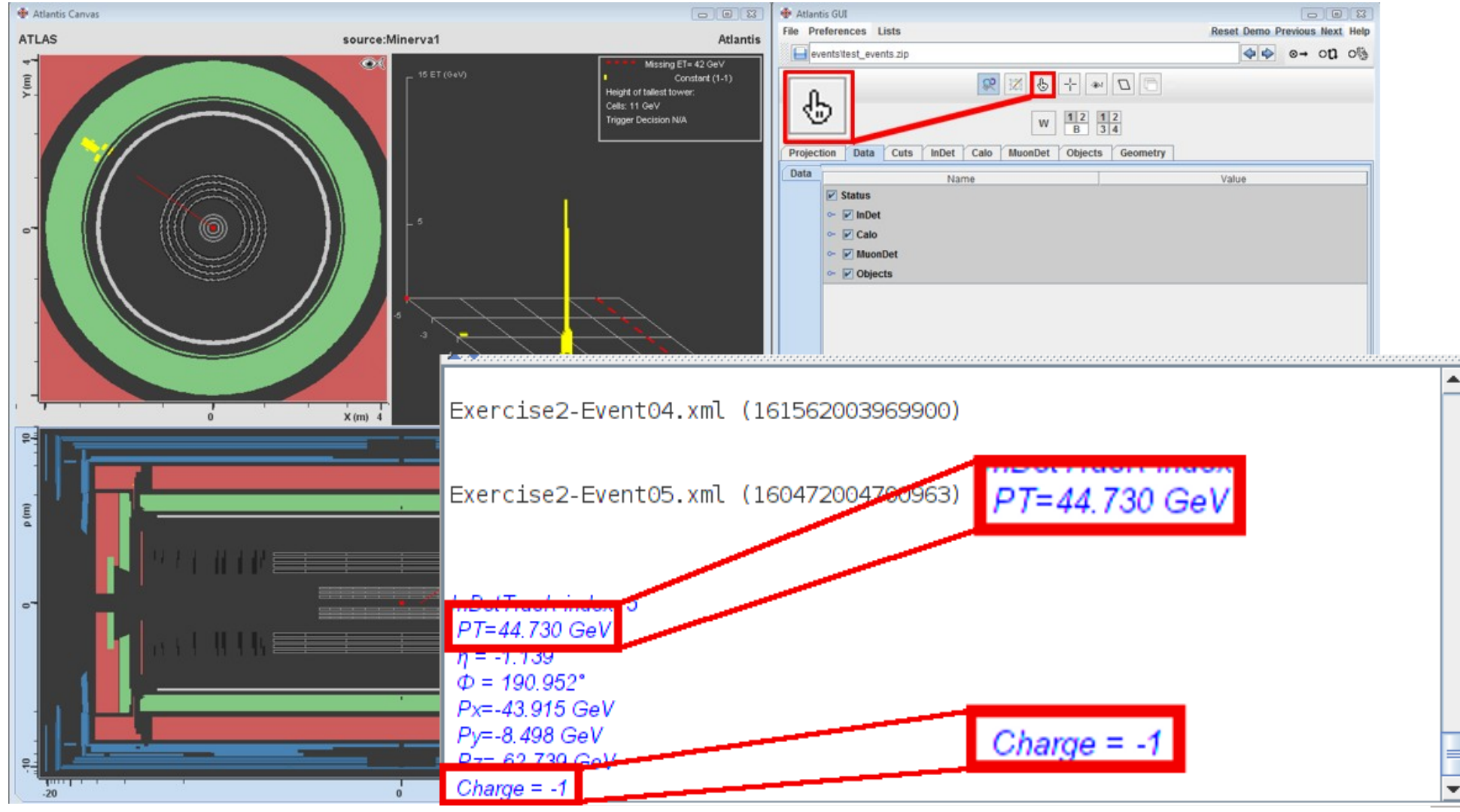

.ę

- PT = impulsion transverse
- Ici charge négative → électron en ce

# **Identifier les muons et antimuons**

- Particule chargée, trace dans le trajectographe
- Un peu d'énergie dans le calorimètre
- Trace dans le détecteur à muons
- Courbure de la trace  $\rightarrow$  signe de la charge électrique
- Continue sa course à l'extérieur d'ATLAS

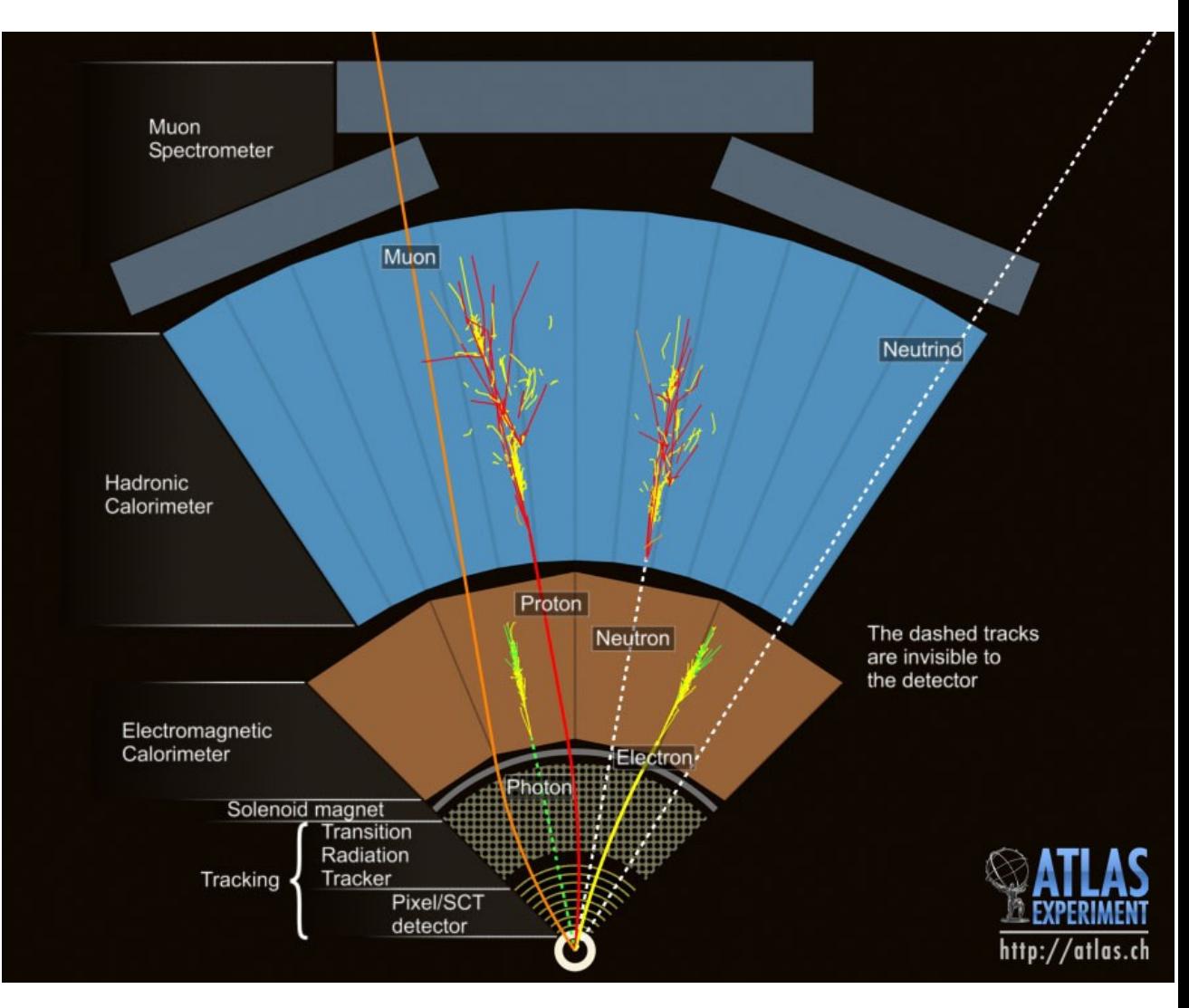

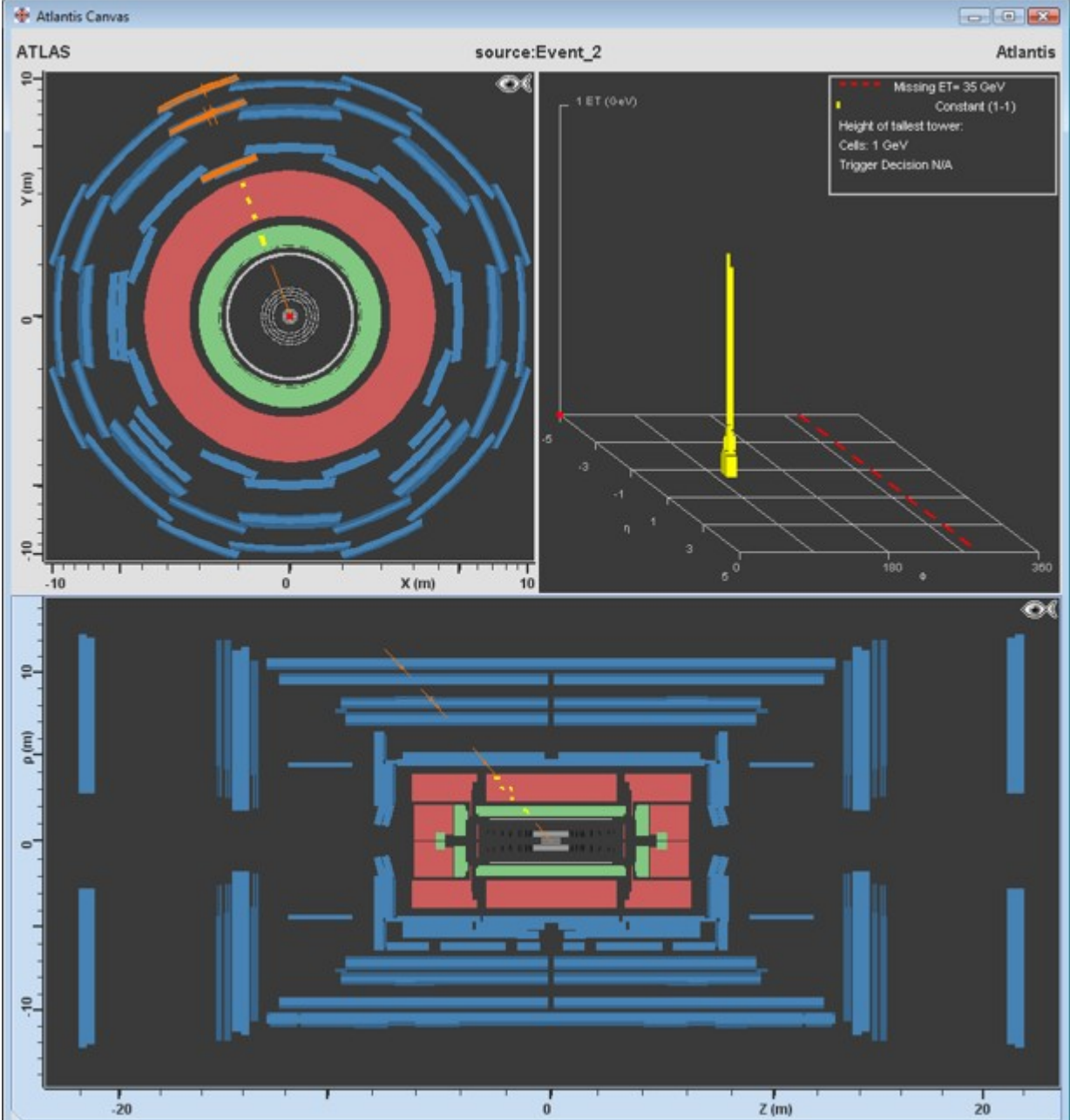

10

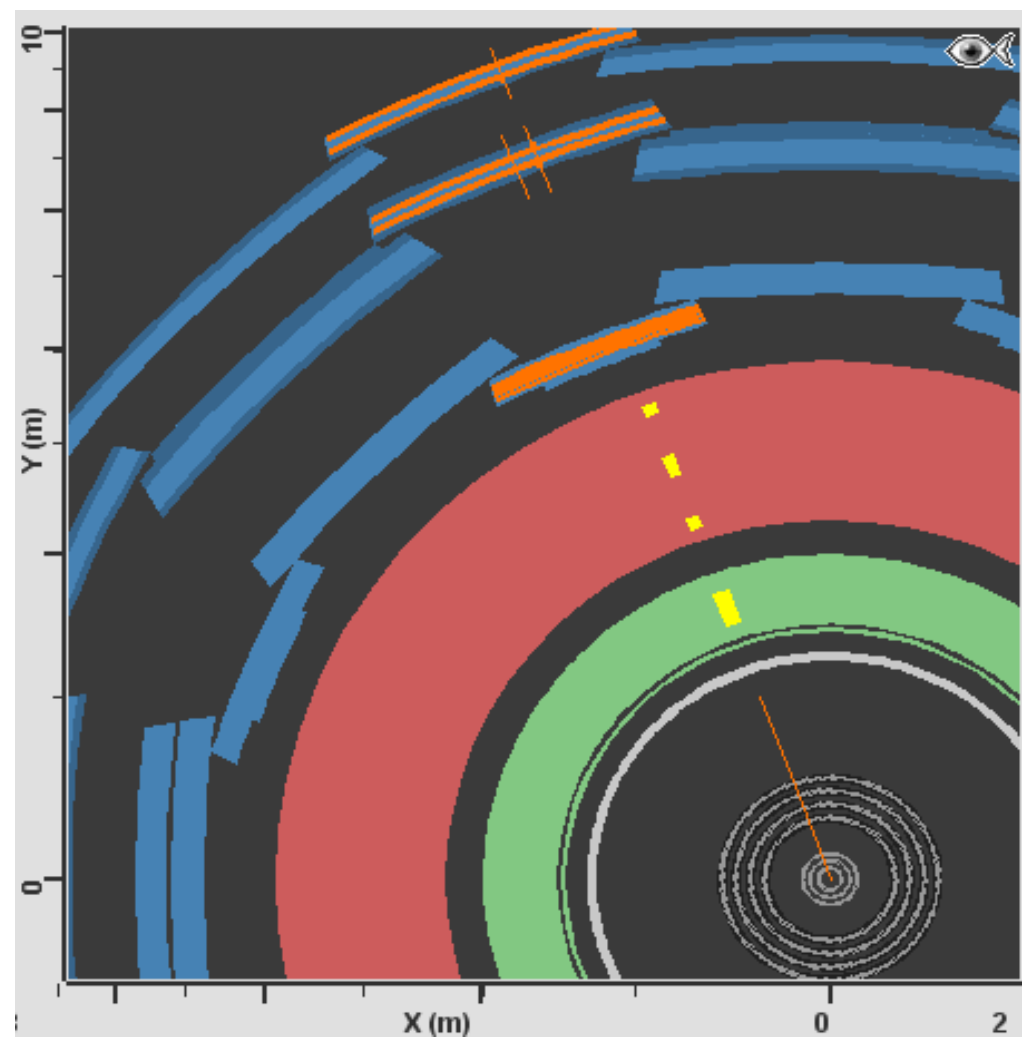

• Trace dans le trajectographe et le système des muons

• Un peu d'énergie dans les calorimètres

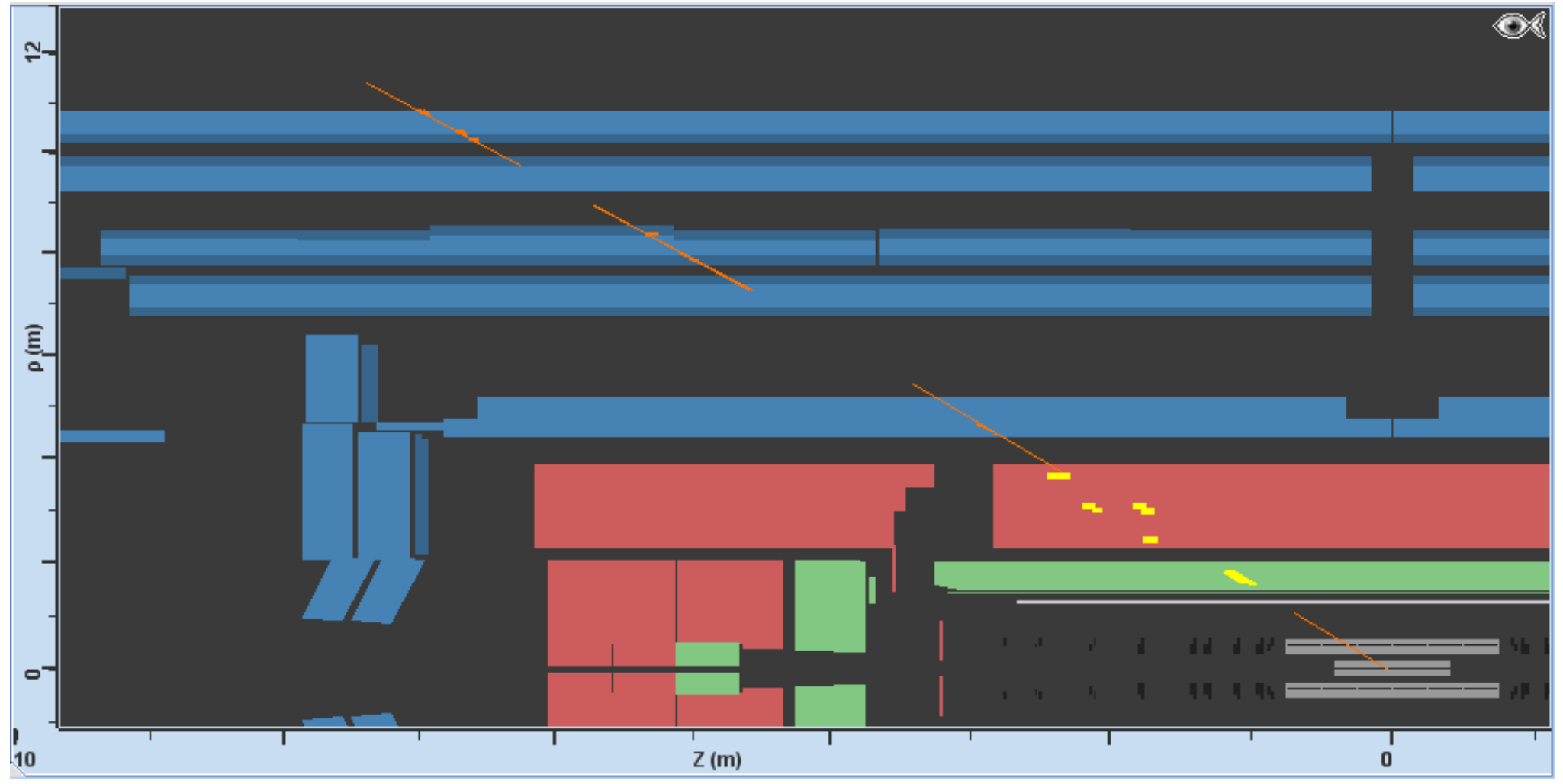

- Trace dans le trajectographe et le système des muons
- Un peu d'énergie dans les calorimètres

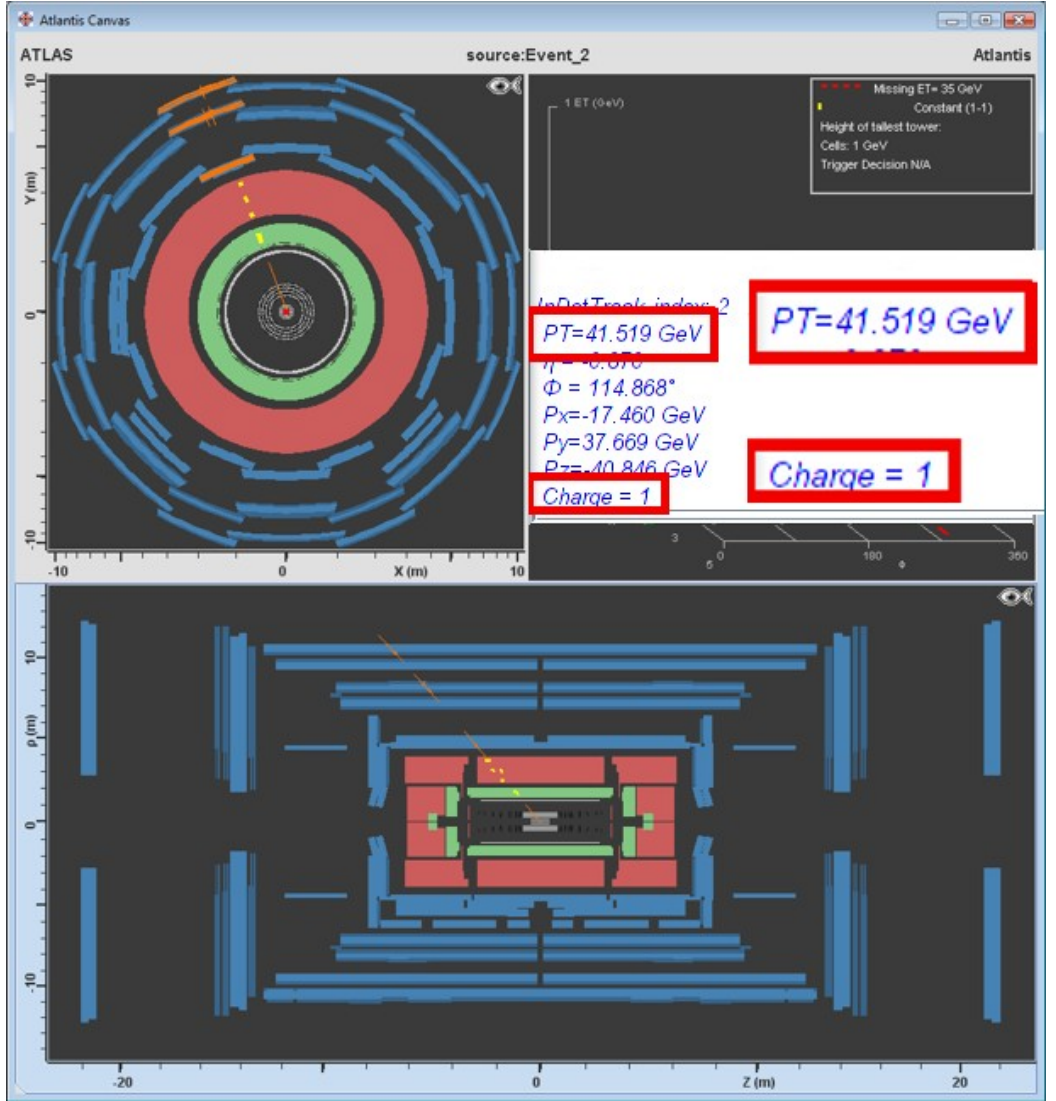

• Positif : antimuon

# **Identifier les quarks/antiquarks et gluons**

- Jamais seuls, forment des hadrons
- Gerbes dans le calorimètre EM et surtout hadronique
- Particules chargées, traces dans le trajectographe

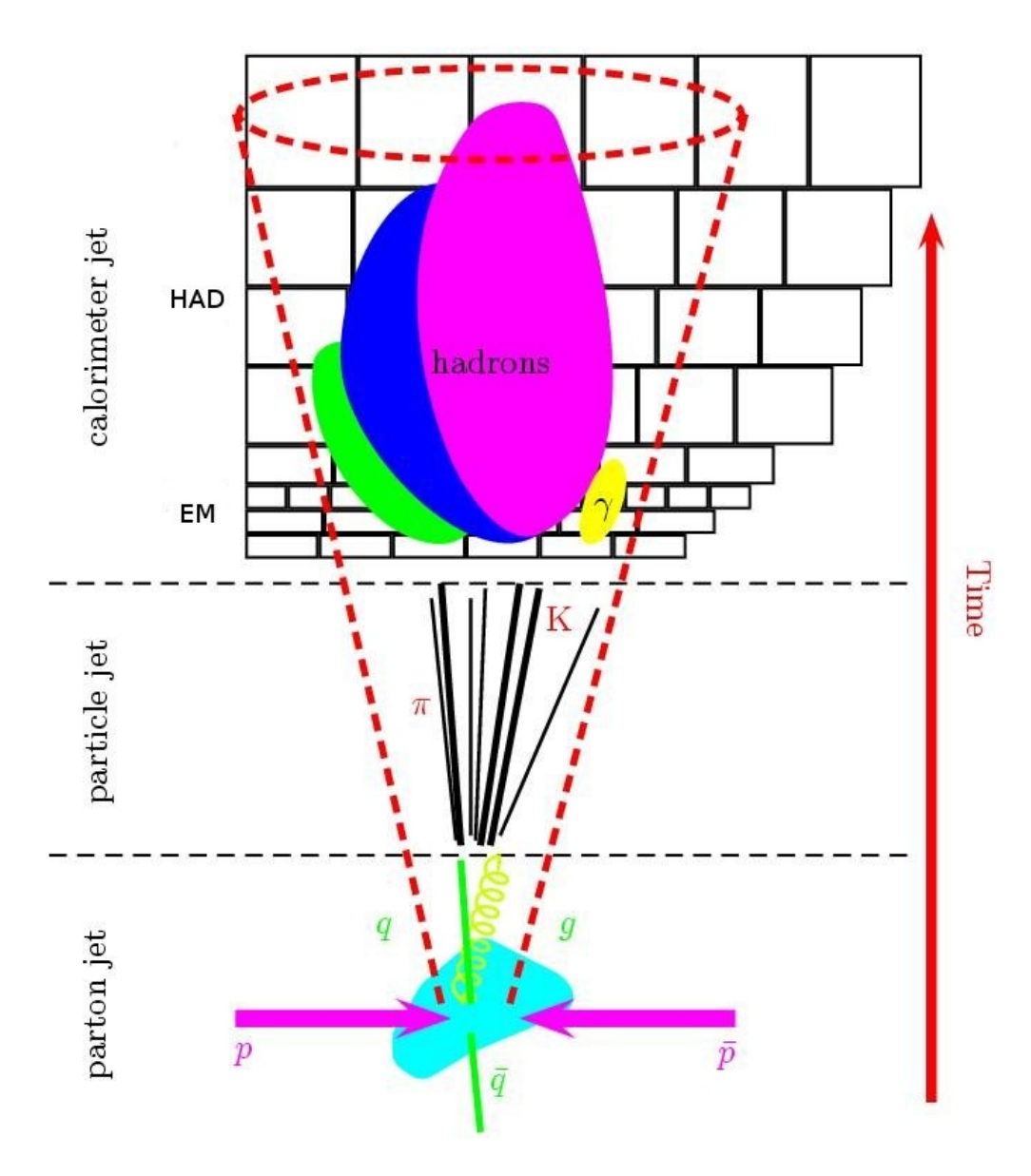

## **Identifier les jets avec Minerva**

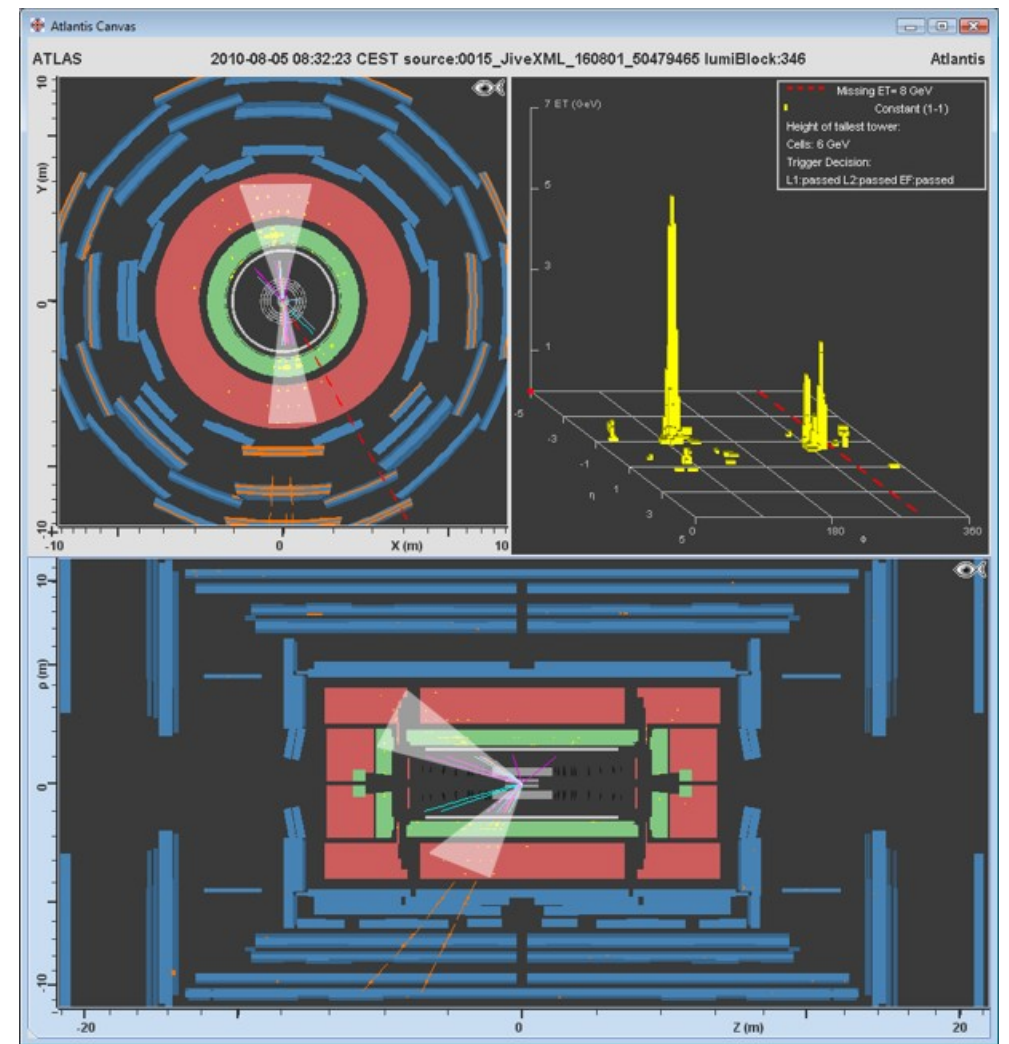

- Nombreuses particules  $\rightarrow$  nombreuses traces
- Dépôts d'énergie dans les calorimètres (surtout hadronique)

## **Identifier les jets avec Minerva**

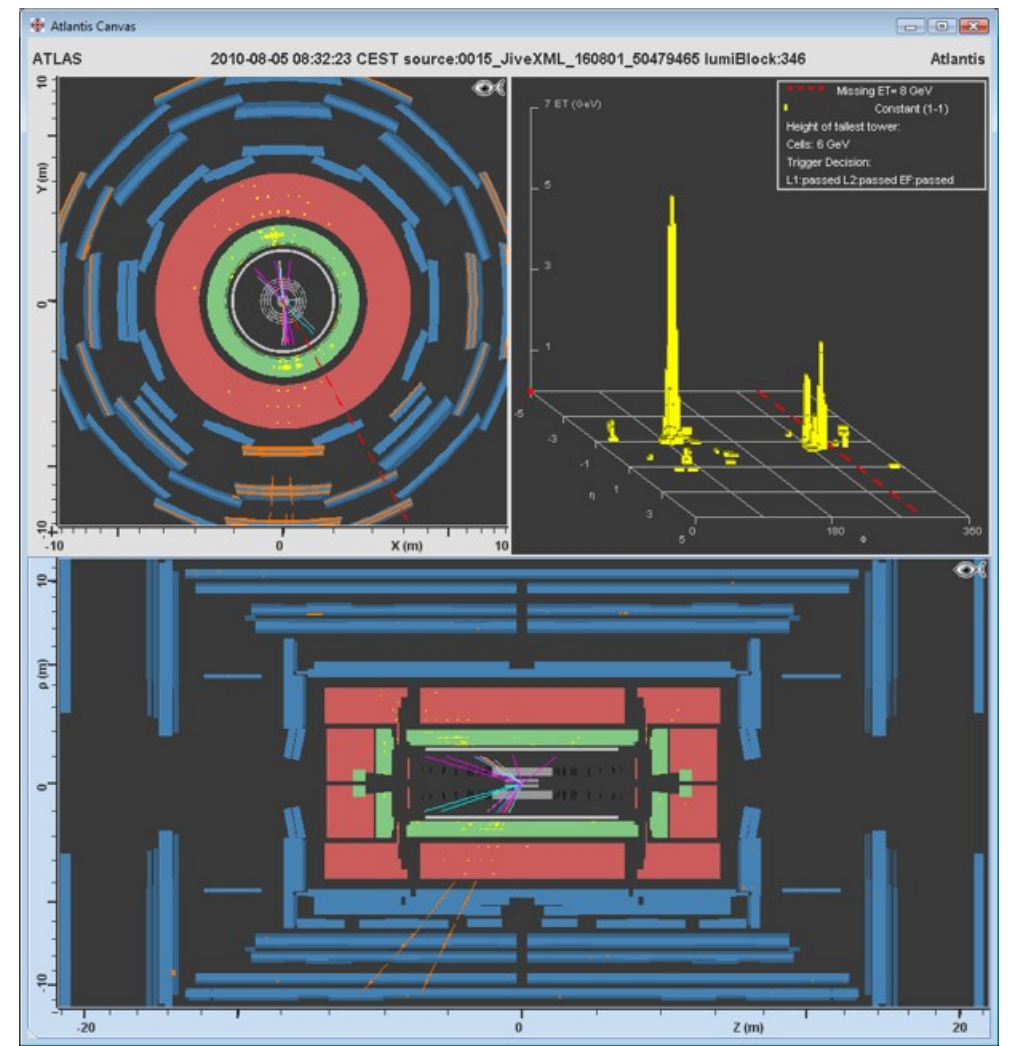

- Nombreuses particules  $\rightarrow$  nombreuses traces
- Dépôts d'énergie dans les calorimètres (surtout hadronique)

### **Identifier les neutrinos**

- Particule neutre qui n'interagit presque pas avec la matière
- Aucune trace dans le détecteur
- Identifié par induction, en utilisant la conservation de l'impulsion

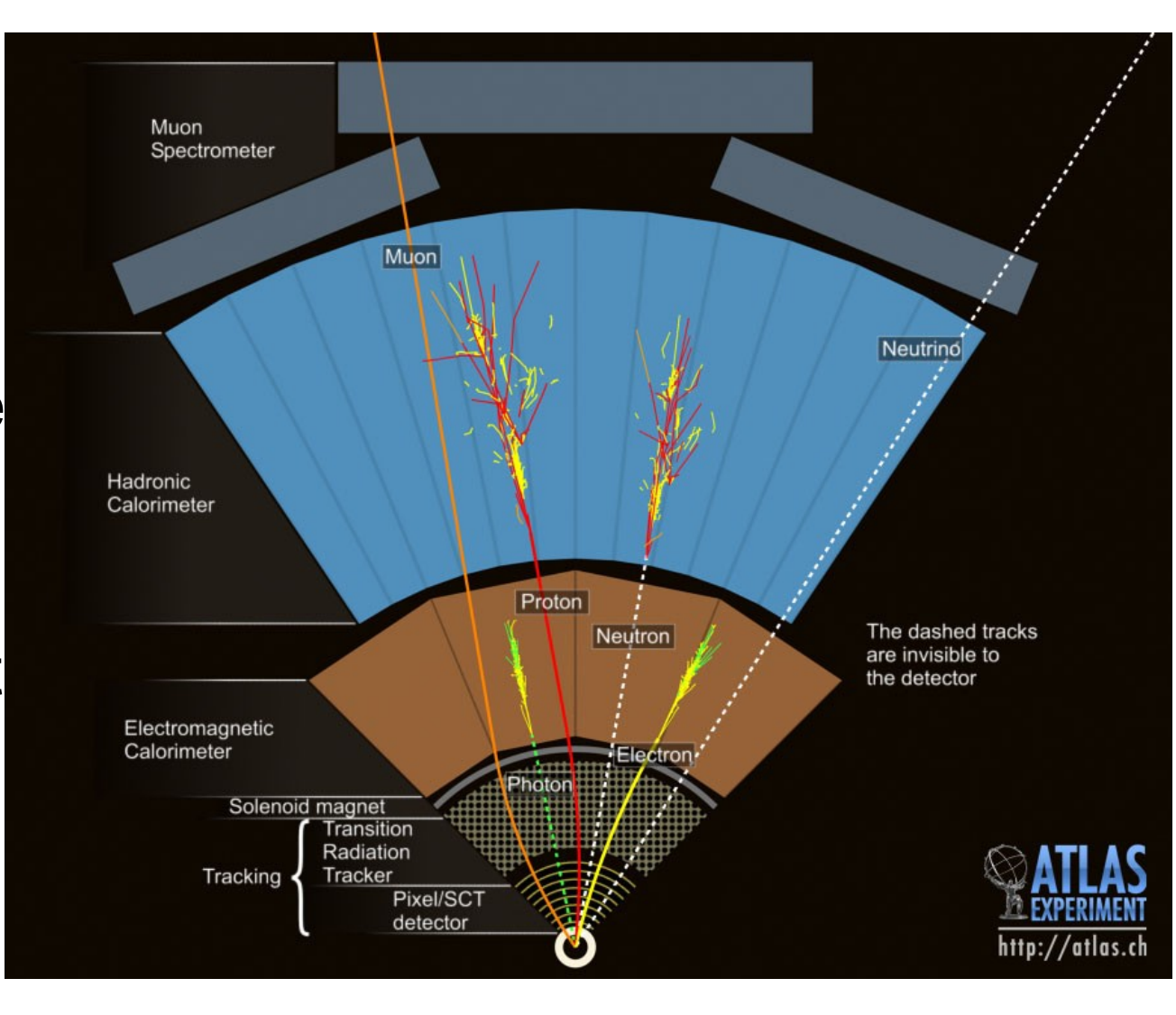

## **Energie transverse manquante**

- Sans neutrino
	- ► 3 particules reconstruites
	- ► Somme des impulsions dans le plan transverse : 0
	- $\blacktriangleright$  Donc  $E_T^{miss} = 0$
- Avec un neutrino
	- ► On « voit » seulement une partie de l'événement
	- ► La somme des impulsions n'est pas nulle
	- $\blacktriangleright$  La différence est  $E_{\tau}^{\text{miss}}$ , associée au neutrino

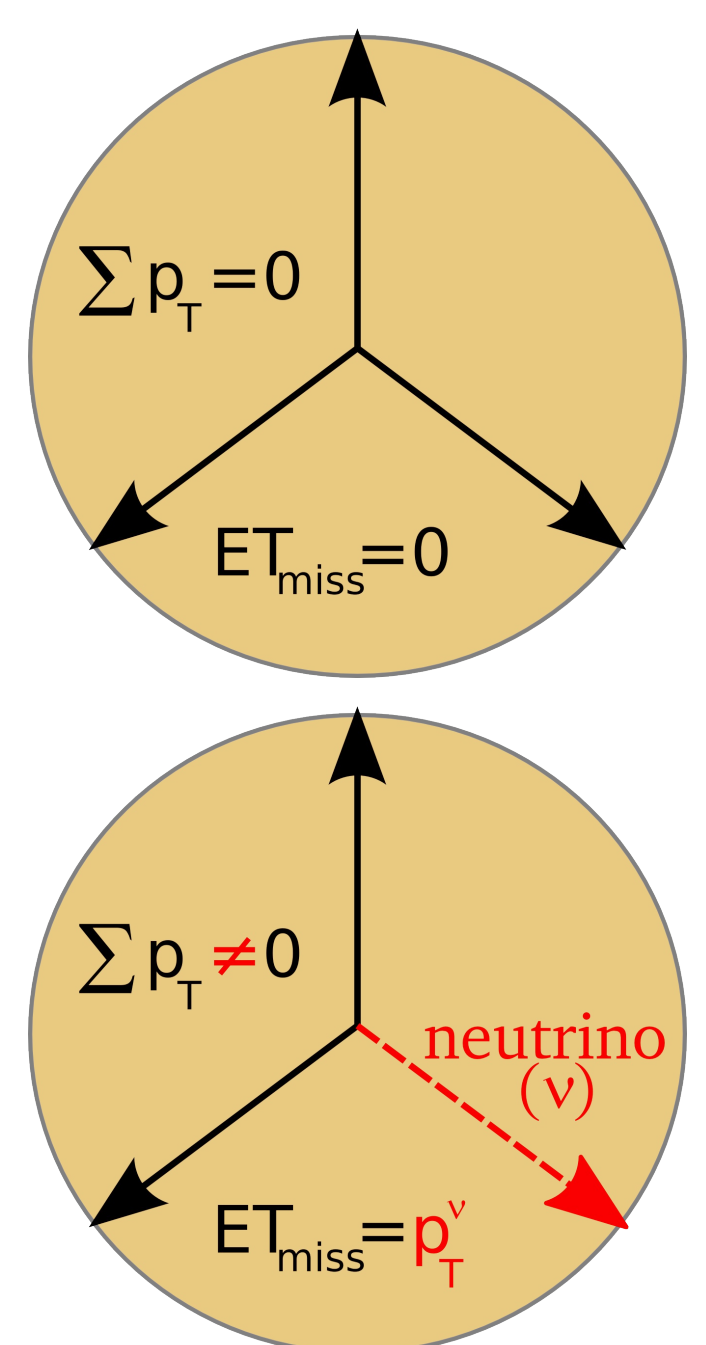

### **Identifier un neutrino avec Minerva**

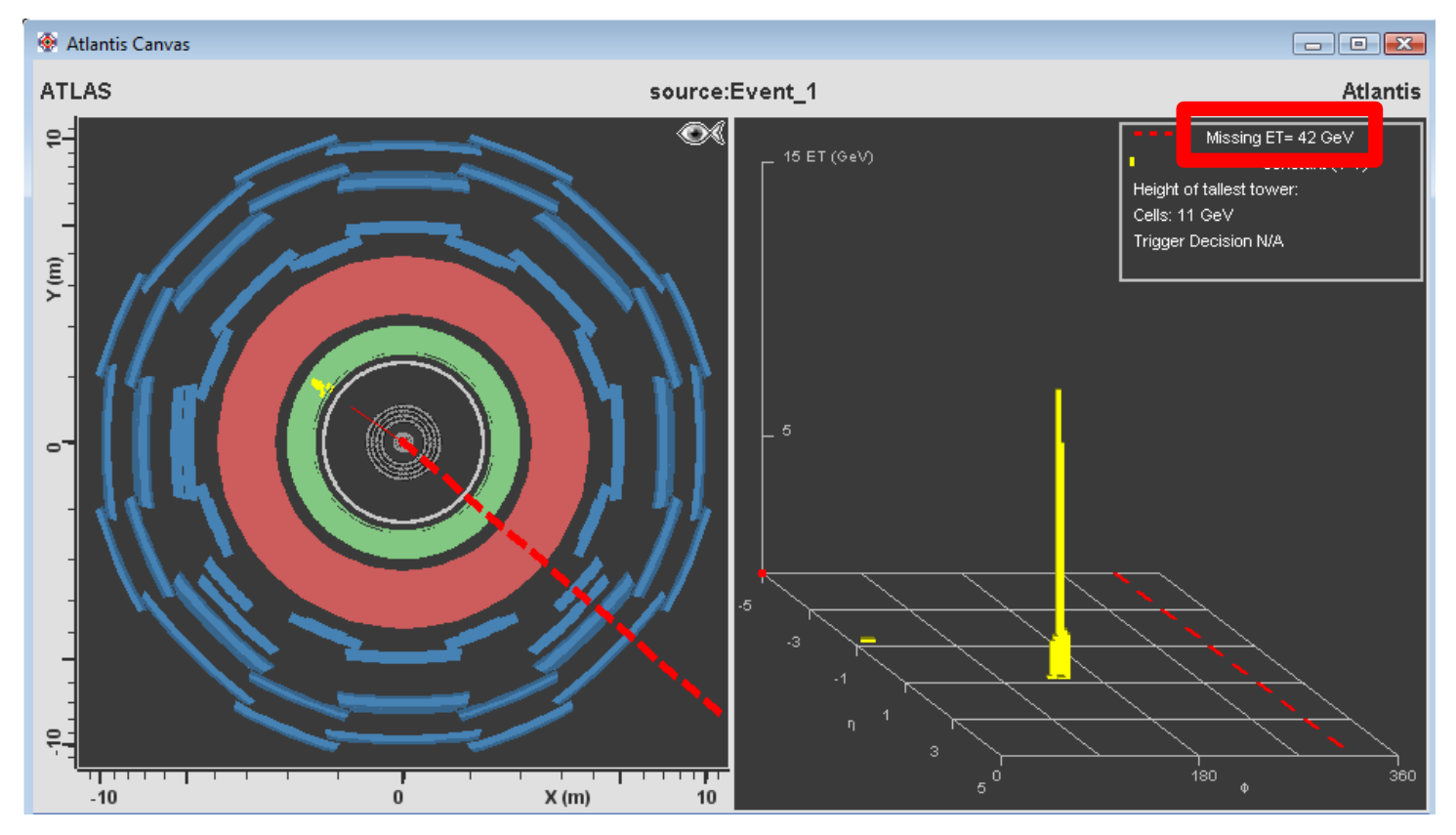

- Par conservation, la somme des impulsions dans le plan transversal vaut 0
- Sinon, « énergie transverse manquante (Missing ET) » : particules indétectables (comme les neutrinos), non détectées ou mal mesurées

#### **Analyse : observer des bosons** *W Production*

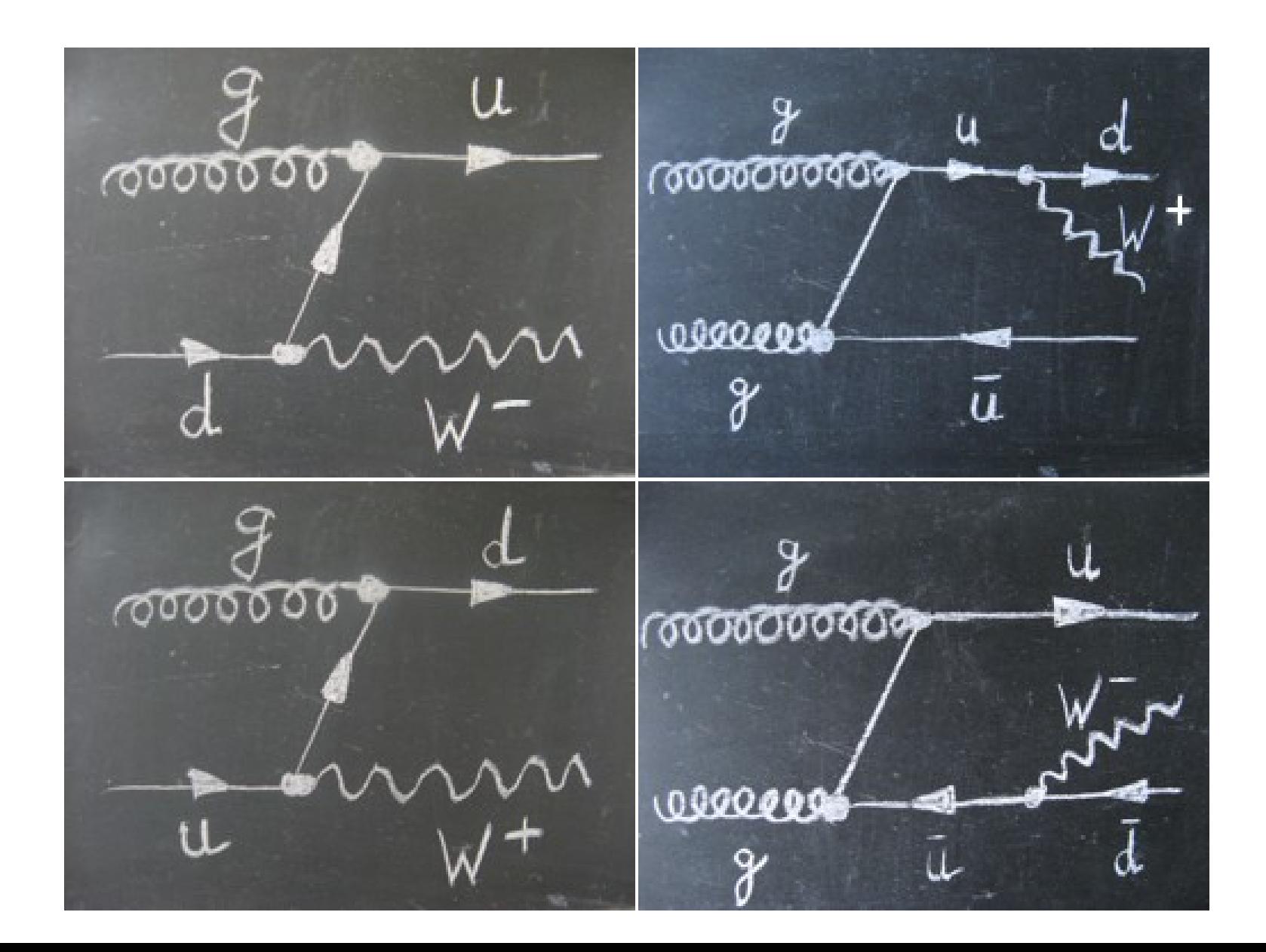

#### **Analyse : observer des bosons** *W Désintégration*

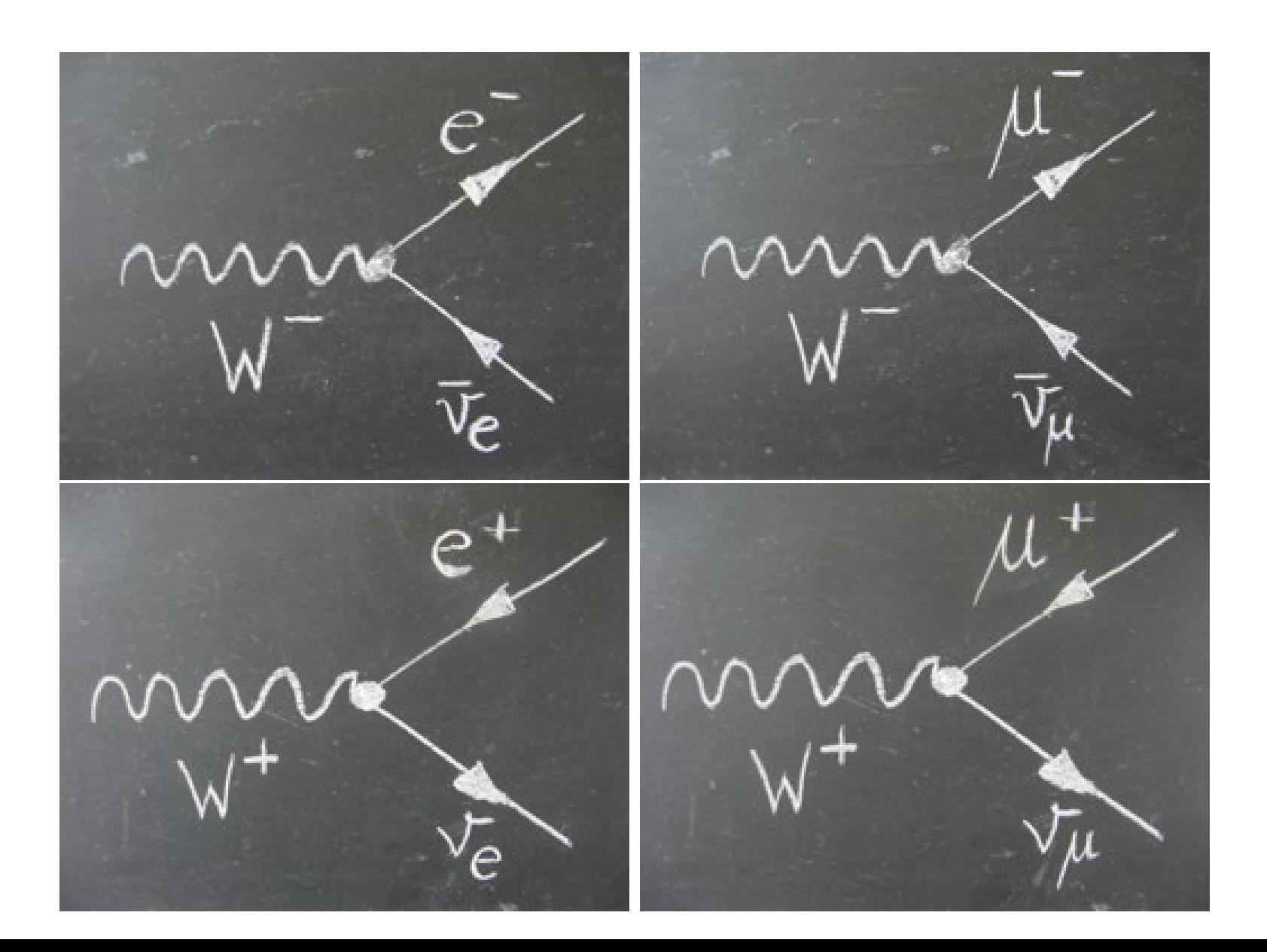

## **Difficulté : le bruit de fond**

- Signature similaire à ce que l'on cherche, mais venant d'une source différente
- Peut être un vrai processus qui fournit le même état final
- Ou bien dû au fait qu'une particule n'est pas vue dans le détecteur
	- ► par exemple s'échappe le long du faisceau
- Ou bien à une mauvaise reconstruction dans le détecteur
	- ► il y a un jet et je crois que c'est un électron
- Ou encore à la présence d'autres particules dans l'événement
	- ► chaque événement contient plusieurs collisions

# **Exemple de signal et bruit de fond**

- Signal : désintégration de bosons *W→eν* ● Bruit de fond : Z*→ee*
	- Un des *e* n'est pas reconstruit

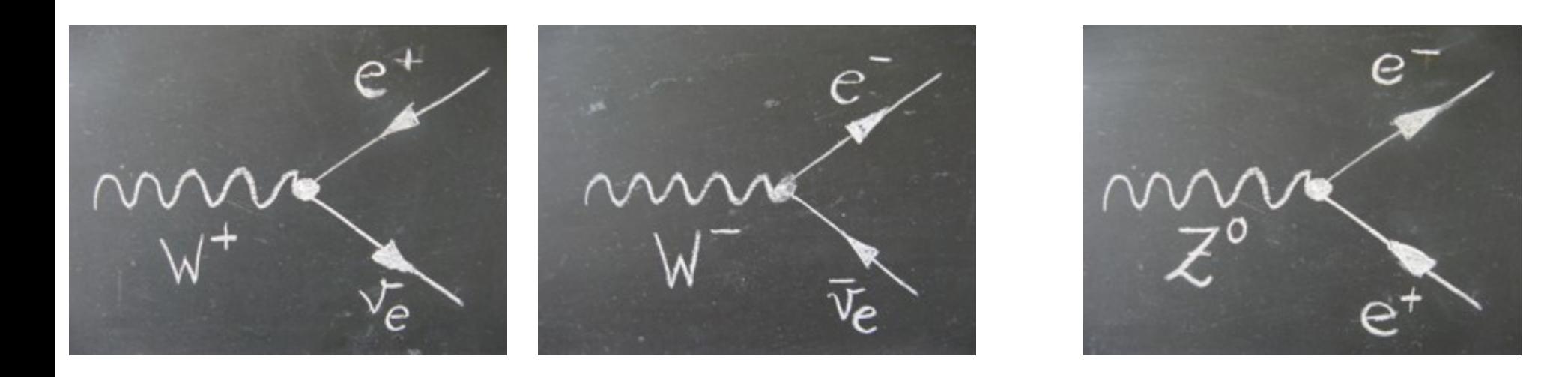

● Si on cherche des événements *Z*, alors les *W* peuvent être un bruit de fond !

#### **Et vous ?**

- Recherche de bosons W
	- ► et mesure de la structure du proton
- Recherche du boson de Higgs
	- $\rightarrow$  *H*  $\rightarrow$  *W* + *W*  $\rightarrow$  *e*<sup>+</sup>*ve*<sup>-</sup>*v* / *e*<sup>+</sup>*vµ*<sup>-</sup>*v* / *e*<sup>-</sup>*vµ*<sup>+</sup>*v* / *μ+μ-*

- 
- ATLAS grand public **Atlas.ch**
- 

Site français du **WELLET [www.lhc-france.fr](http://www.lhc-france.fr/)** 

Le CERN CERN) CERN CERN

# **Liens**

Nos présentations [www.cppm.in2p3.fr/Masterclasses](http://www.cppm.in2p3.fr/Masterclasses)

Les Masterclasses **Polysicsmasterclasses.org** 

ATLAS en direct **[atlas-live.cern.ch](http://atlas-live.cern.ch/)** 

ATLAS sur [twitter.com/ATLASexperiment](http://twitter.com/ATLASexperiment) **#IntMC @IN2P3\_CNRS**

**Twitter :**

ATLAS sur **F1** [www.facebook.com/ATLASexperiment](http://www.facebook.com/ATLASexperiment)

ATLAS sur **WE WWW.google.com/+ATLASexperiment** 

ATLAS sur You **UDE** [www.youtube.com/theATLASExperiment](http://www.youtube.com/theATLASExperiment)

Le CPPM  $\frac{1}{CPPM}$  [www.cppm.in2p3.fr](http://www.cppm.in2p3.fr/)

Le CERN sur [twitter.com/cern](http://twitter.com/cern)